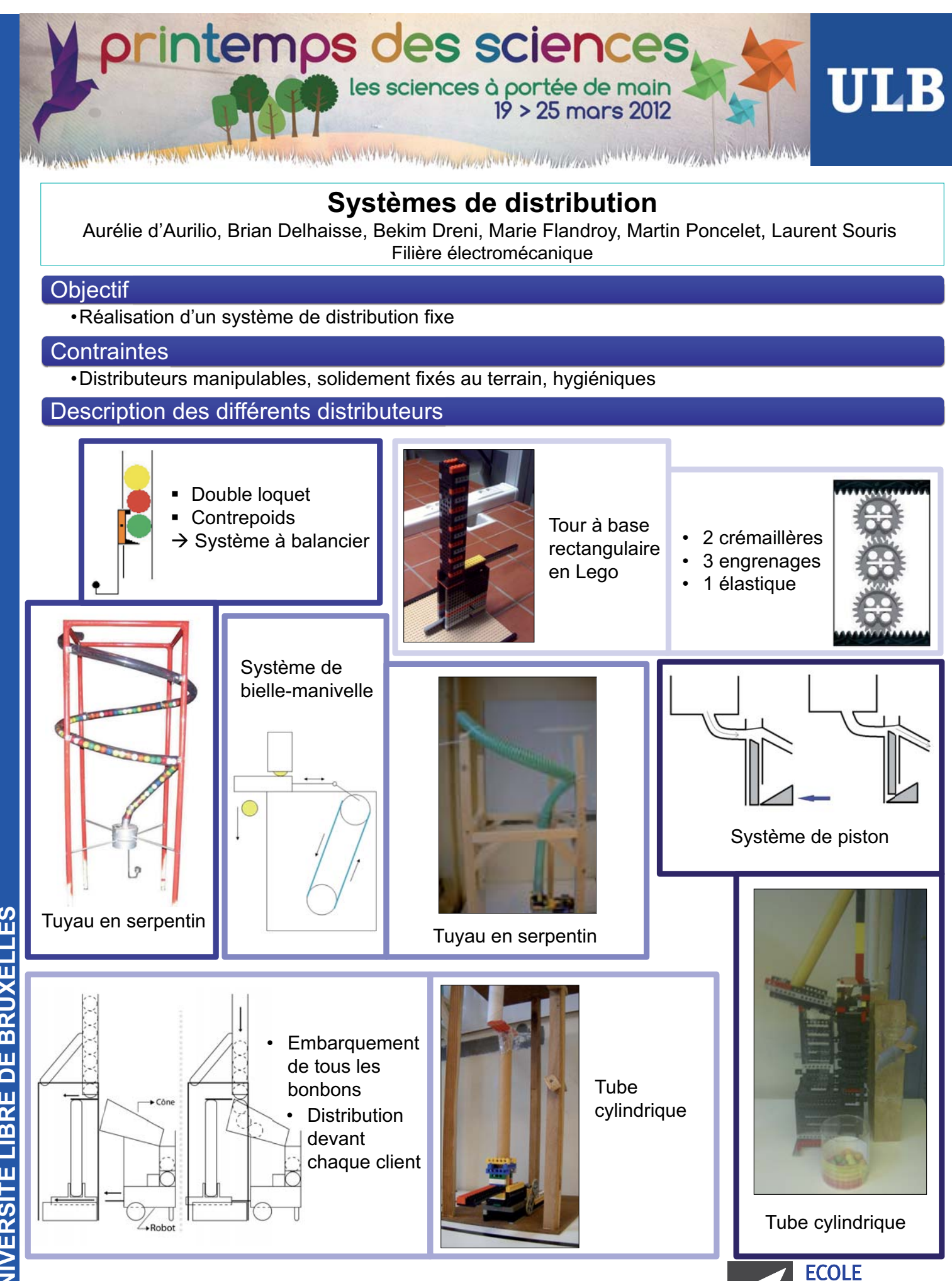

**POLYTECHNIQUE DE BRUXELLES** 

printemps des sciences ULB les sciences à portée de main<br>19 > 25 mars 2012

Let the comment of the the state of the detection of the Comment of the state of the file of the state of the file of the state of the state of the state of the state of the state of the state of the state of the state of

#### **Cahier des Charges**

Le cahier des charges est essentiel pour la réalisation de tout projet.

- Celui-ci permet d'établir: les contraintes à respecter;
	- les caractéristiques principales du résultat escompté;
	- les propriétés visées;
- $etc.$

But du Projet : Construction d'un robot autonome distributeur de bonbons, capable de se mouvoir sur **under the pour livrer chaque client selon sa commande.** 

- <u>Le cahier des charges:</u><br>○ Utilisation de pièces LEGO® ou de matériel de récupération.
- o Déplacement sur une plaque de 1,25m sur 2,50m.
- Contrôle via un microcontroleur (le PRC\*). o Réception des commandes des clients par communication sans fil.
- o Distribution du bon nombre de bonbons à chaque client.
- o Reception des bonbons dans un carré de 10 cm de côtés.
- $\circ$  Robot: composition des étudiants (pas de copie d'un modèle existant).
- Simulation sur Matlab pour l'étude des déplacements.

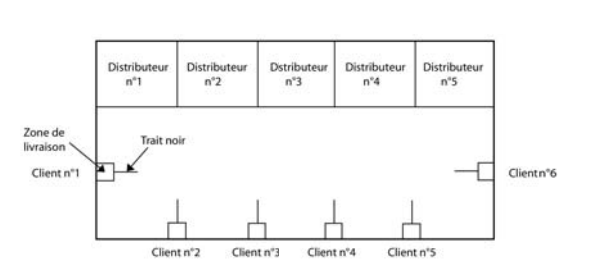

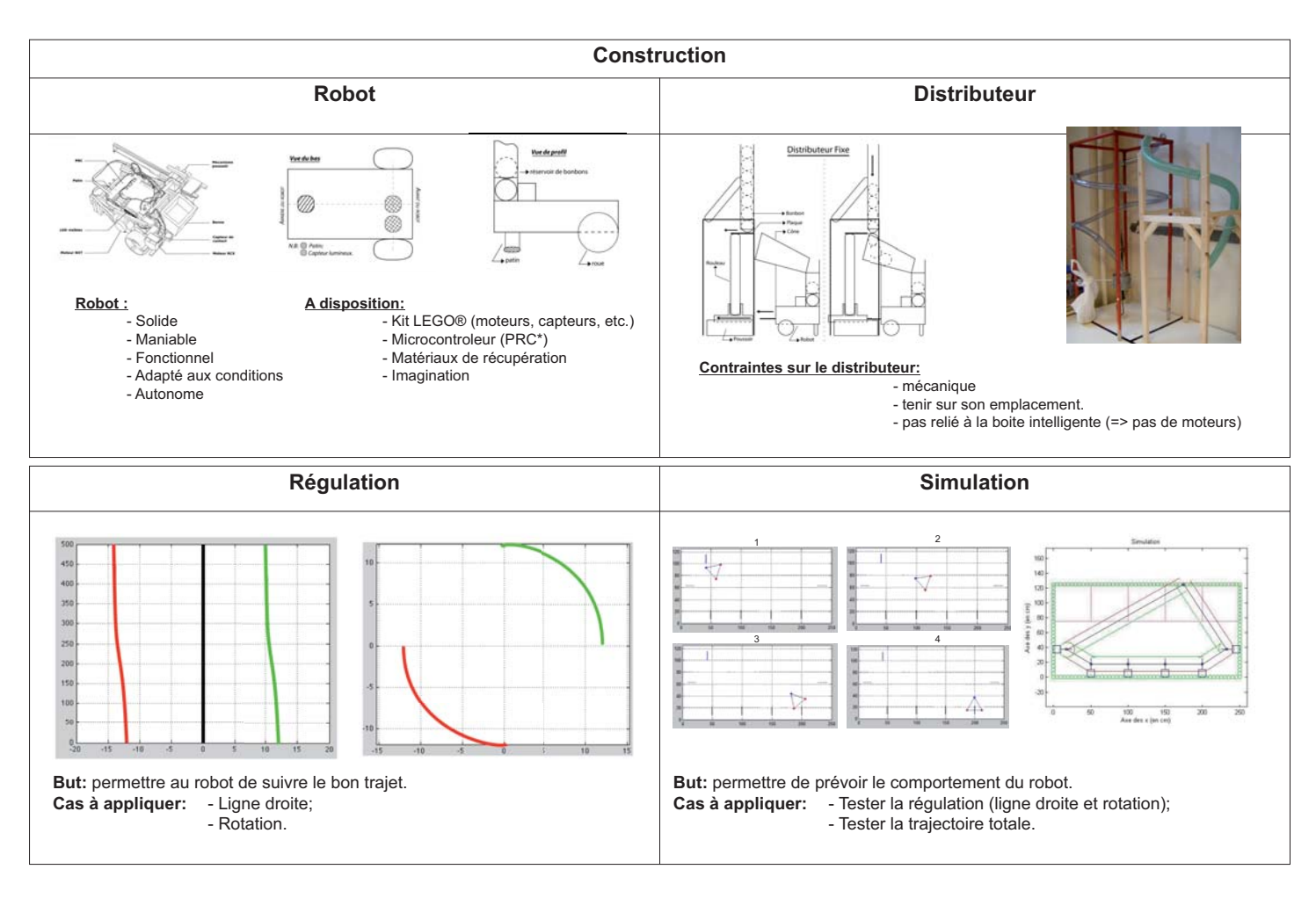

\* Le PRC (*Polytech Robot Controller*) est une boîte intelligente, conçue par les ingénieurs de l'ULB, que les étudiants peuvent programmer pour faire exécuter des tâches précises au robot.

Blanc Loïc, Bribosia Félix, De Wergifosse Jonathan, Henquet Edouard, Labar Tanguy, Sadja Njomgang Serge

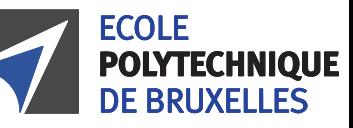

© Toute reproduction, même partielle, doit indiquer clairement le nom de tous les auteurs, le nom du Service/Département, ainsi que la mention « Printemps des Sciences 2012 - Bruxelles»

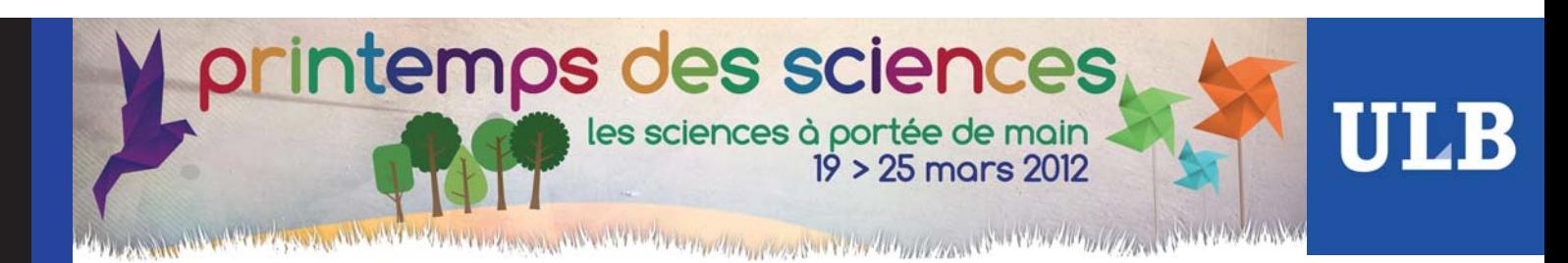

#### **REGULATION**

Antoons Jérôme, Campanella Dusty, Di Perri Massimo, Filipchuk Nazar et Trigaux Anaïs Filière Electromécanique

#### Introduction

La régulation sert à modifier le comportement du robot pour que celui-ci corresponde à nos souhaits (par exemple : augmenter la vitesse du robot si celui-ci ne va pas assez vite). Dans notre cas, il s'agit de réguler le déplacement du robot. Pour faire avancer le robot, il faut lui appliquer une tension. On peut évidemment calculer la vitesse du moteur en fonction de la tension qu'on lui applique, mais en<br>réalité, la vitesse aléatoires (dues notamment aux contraintes extérieures). On ne peut donc pas simplement appliquer une tension continue au moteur, il faut modifier celle-ci, en fonction du déplacement du robot. C'est<br>le principe de la régu

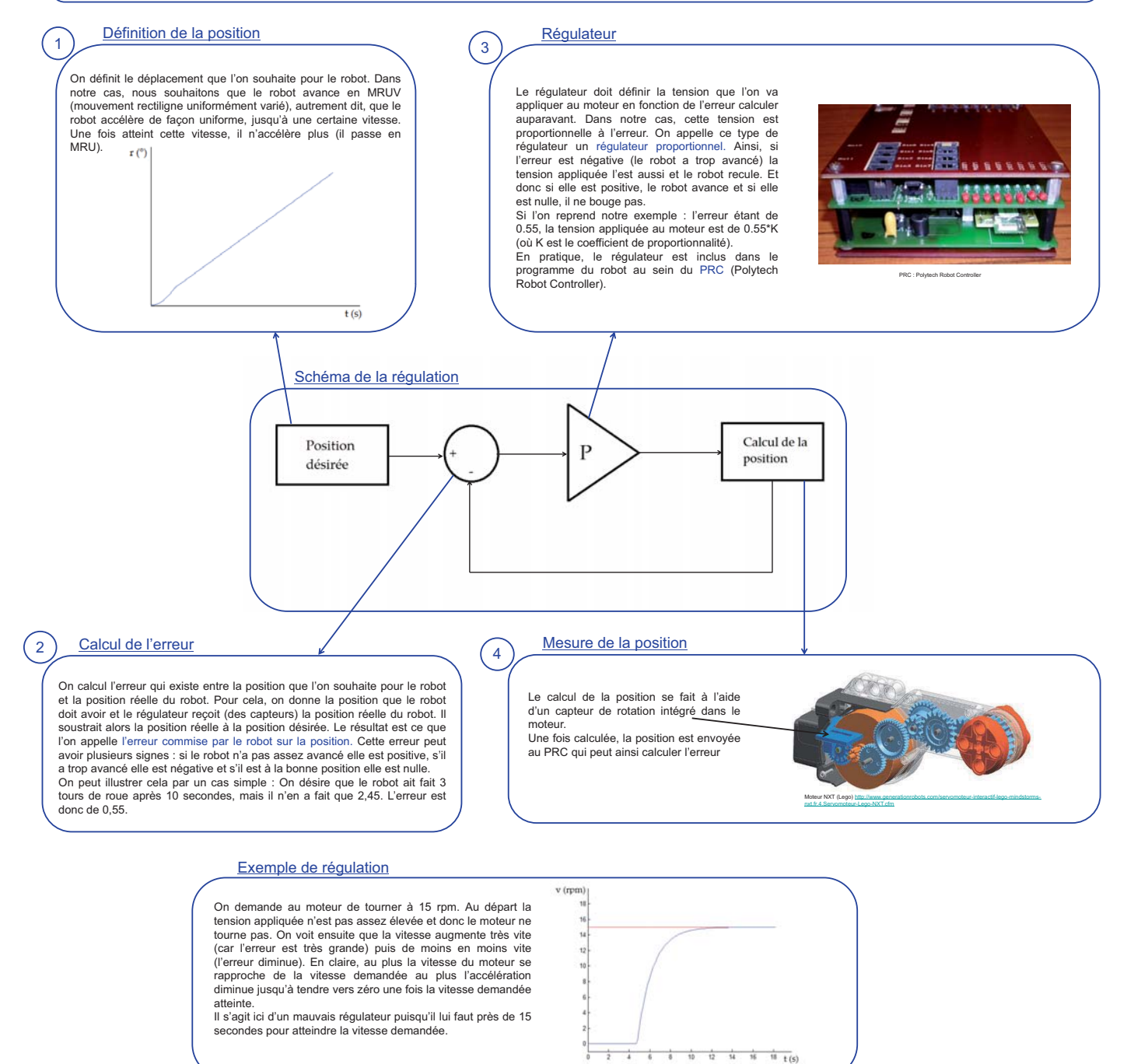

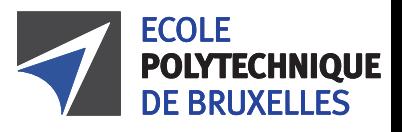

### printemps des sciences **ULB** les sciences à portée de main<br>19 > 25 mars 2012

The Anti-West House of the Astronomy of the Construction of the Construction of the Constitution of the Constitution of the Constitution of the Constitution of the Constitution of the Constitution of the Constitution of th

### **La Simulation**

Bastin Orianne, De Tavernier Félix, Duvigneaud Jérémy, Mvodo Lindsay, Muller Laura, Ota Miki, Washer Marie

Ecole polytechnique de Bruxelles / Filière électromécanique

Une simulation par ordinateur du comportement du prototype permet de visualiser, prévenir et corriger les éventuels problèmes rencontrés, avant même la construction. Dans le cas du robot distributeur, le prototype doit se rendre, avec précision, là où les bonbons doivent être déposés afin que les clients puissent les dévorer !

La simulation, avec le logiciel **MATLAB**, permet ici de **visualiser le mouvement du robot**. Si les deux moteurs (un pour chaque roue) utilisés pour le déplacement sont quasiment identiques, il existe toujours en pratique de petites différences (imperfections de fabrication, usures…). Ces différences peuvent **faire dévier le robot** de la trajectoire souhaitée. C'est pourquoi on effectue une **régulation** : la tension fournie aux moteurs est, à intervalles de temps rapprochés, adaptée à sa position par rapport à la trajectoire idéale souhaitée.

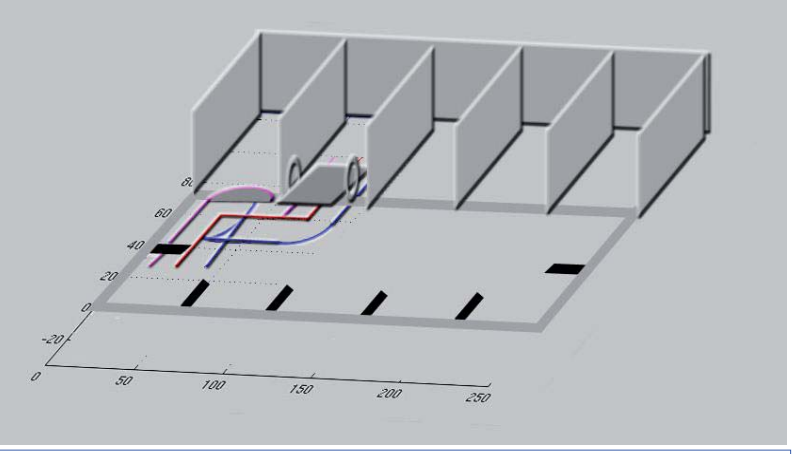

Sur cette figure, sont représentées la simulation roues en 3D (réalisé à l'aide d'un graphique en 2D)

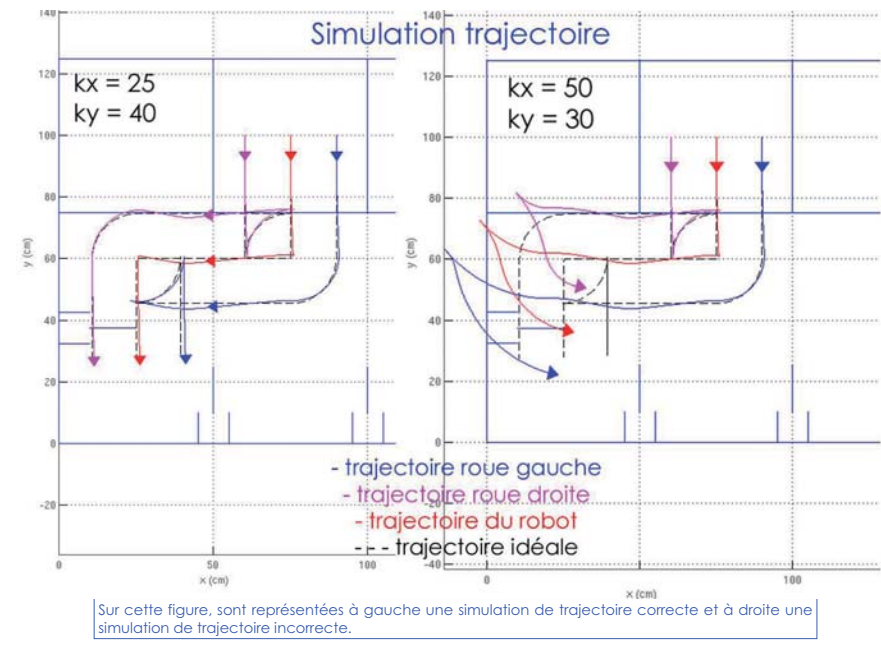

Afin d'obtenir **les coefficients de régulation**, on effectue un grand nombre de simulations ce qui permet de déterminer les coefficients permettant d'obtenir la meilleure trajectoire. Les deux graphiques cicontre montrent deux simulations, sur lesquels on peut observer la trajectoire de chacune des roues, ainsi que celle du centre du robot. A gauche, la simulation a été effectuée avec un coefficient **adapté** (kx=25, ky=40) et le robot reste très proche de la **trajectoire idéale**. A droite, le coefficient n'est pas bien adapté (kx=50, ky=30) et le robot **dévie** fortement de la trajectoire souhaitée.

**En conclusion, pas de simulation, pas de régulation ; pas de régulation, pas de trajectoire ; pas de trajectoire, pas de distribution ; pas de distribution, pas de bonbons ; pas de bonbons … pas de bonbons !** 

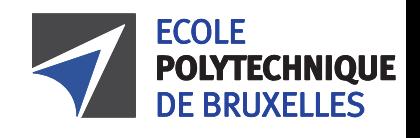

© Toute reproduction, même partielle, doit indiquer clairement le nom de tous les auteurs, le nom du Service/Département, ainsi que la mention « Printemps des Sciences 2012 - Bruxelles»

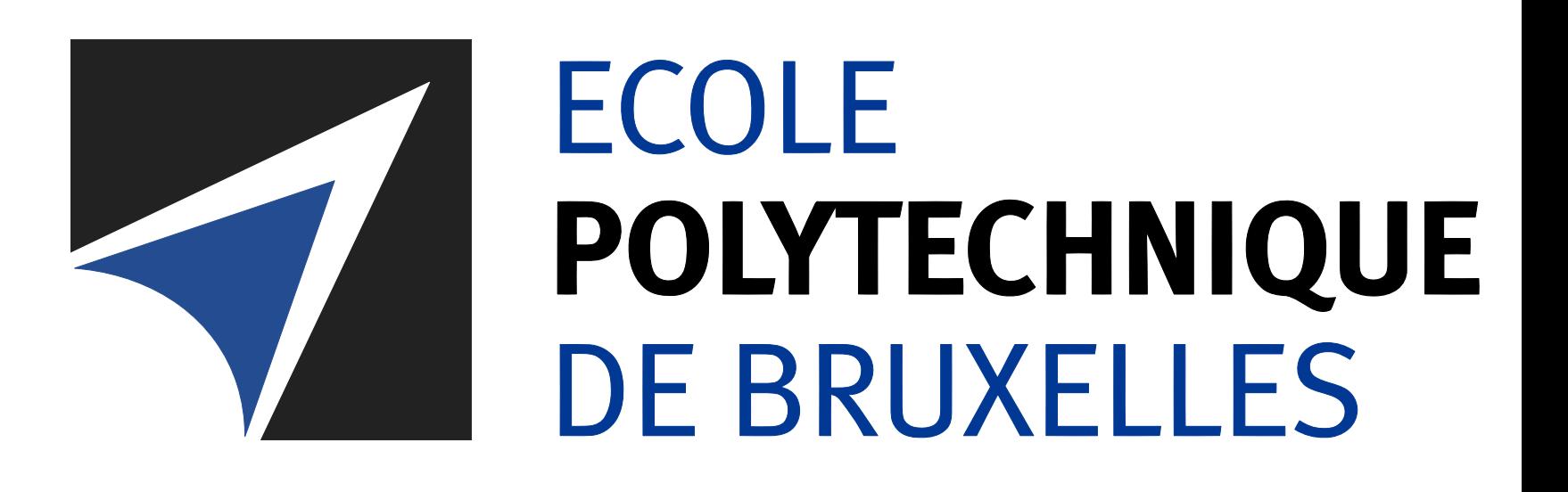

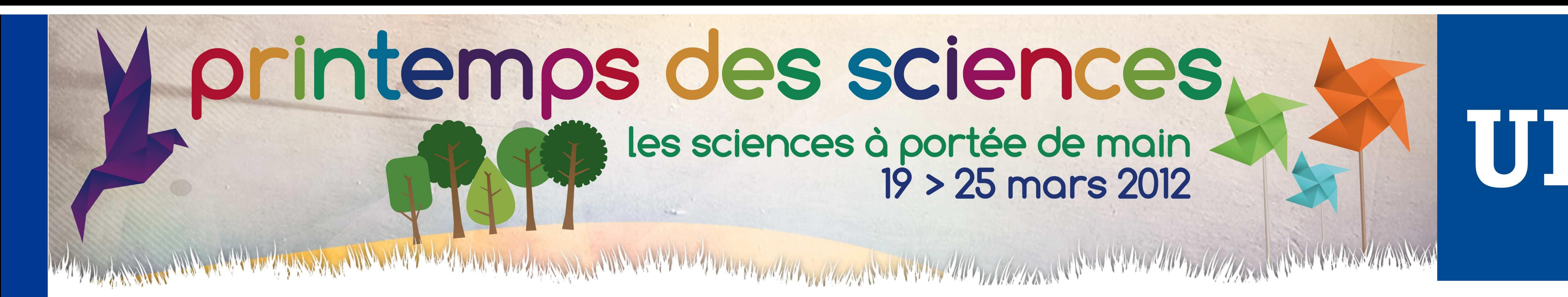

# **Capteurs et moteurs**

Jimmy Coll, Benjamin Dal, Gilles Degols, Romain François, Alexis Lefevbre, Kevin Malgarini

**ÉCOLE POLYTECHNIQUE DE BRUXELLES**

 $\frac{6}{1}$ 

Capteur de contact: c'est le capteur le plus simple. Comme l'interrupteur d'une lampe, s'il est touché alors le courant ne passe plus. Il indique au robot si il a cogné un objet.

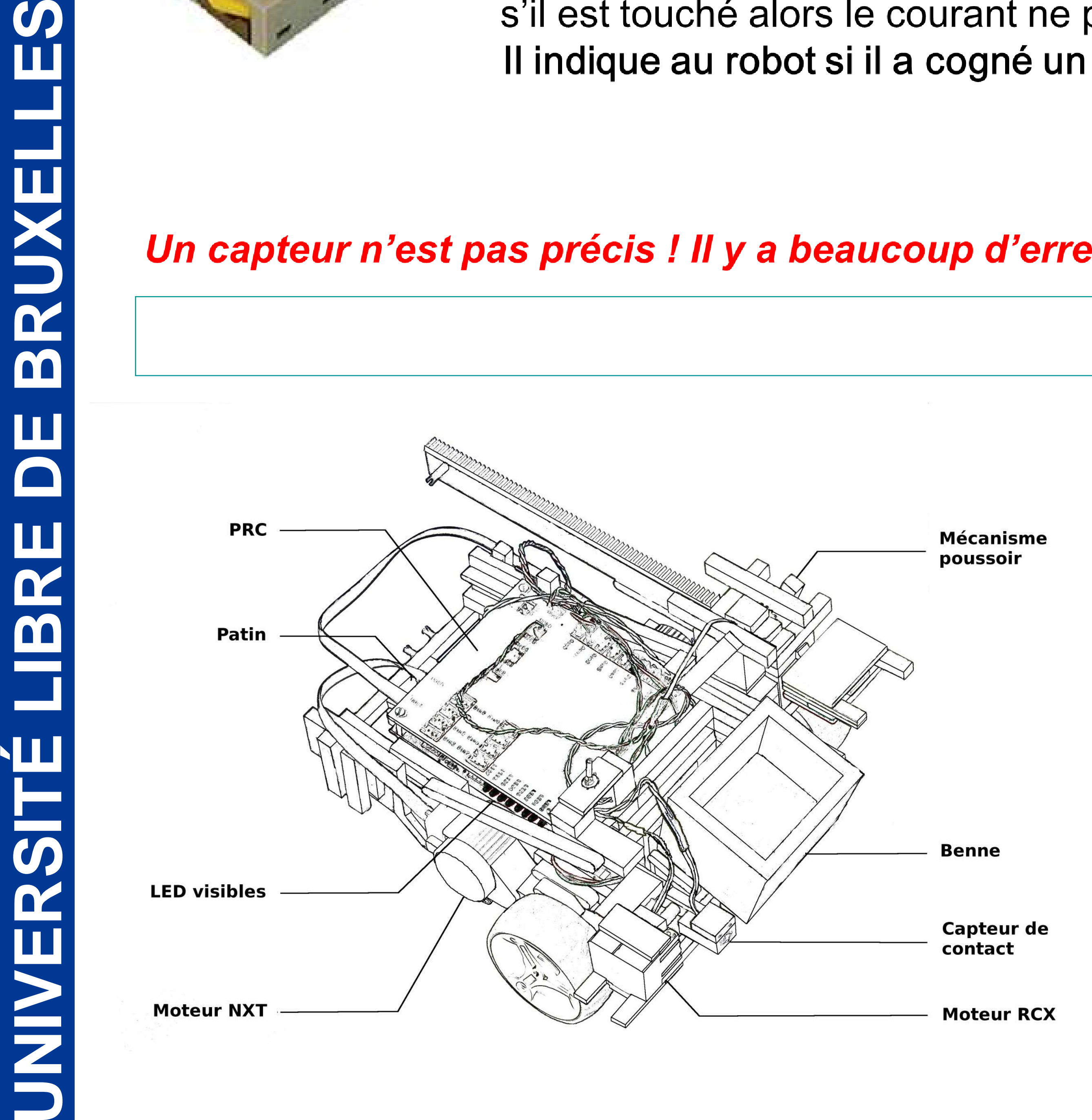

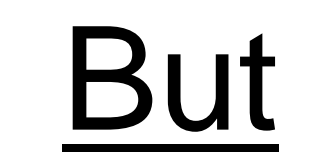

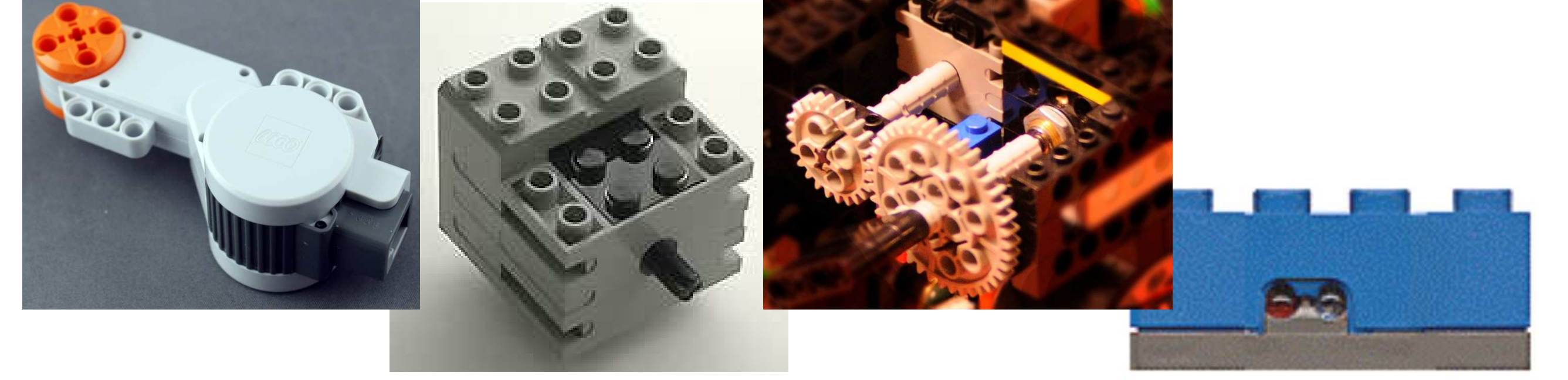

L'étude des capteurs et moteurs utilisés pour construire le robot a pour but de vérifier leur bon fonctionnement et de déterminer leurs caractéristiques techniques. En fonction des résultats nous pouvons alors choisir quelle solution technique est la plus adaptée pour telle ou telle tâche.

Tests

Pour tester les moteurs, nous avons utilisé des moteurs couplés à des capteurs de rotation. Les tests ont été effectués avec le robot posé sur le sol pour avoir des lois mathématiques pertinentes.

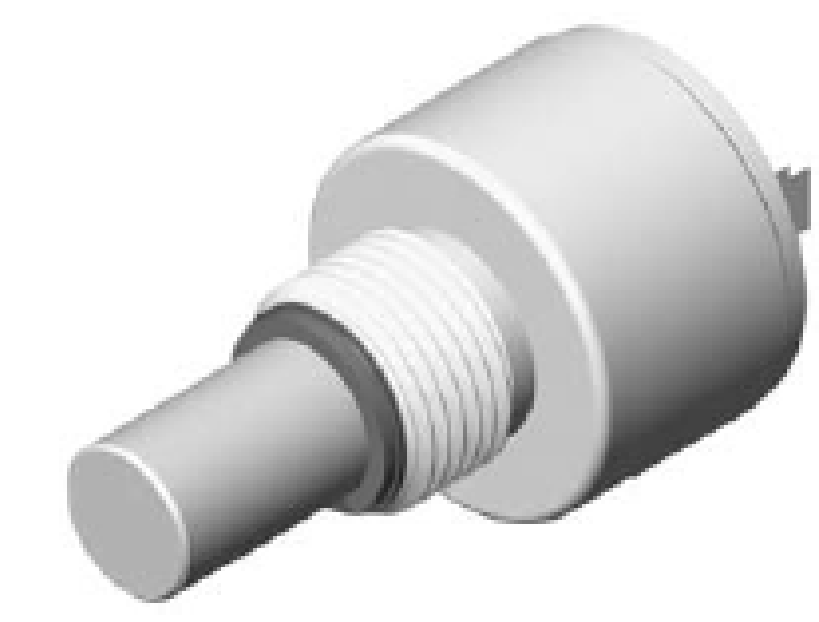

Capteurs de rotation: ce capteur nous renvoie une

## Exemple de résultats pour le télémètre:

tension en fonction de la rotation de la roue. Ce capteur permet de calculer des angles.

Télémètre analogique: il sert à mesurer la distance qui le sépare d'un objet. Il éclaire et mesure la quantité de lumière réfléchie. Il donne une tension en fonction de la distance entre le robot et un objet.

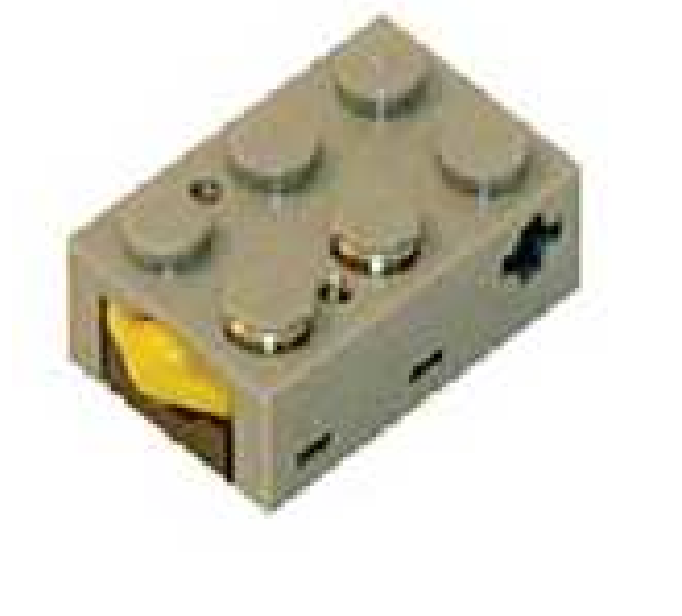

Une fois les mesures faites, les résultats sont utilisés dans le programme informatique qui contrôle le robot.

Pour permettre au robot de se déplacer, l'idéal était deux moteurs avec des capteurs de rotation intégrés.

Pour que le robot puisse se repositionner, les capteurs lumineux sont choisis pour suivre une ligne noire.

**Pour chaque rôle sur un robot, il y a un capteur ou un moteur adapté. Un élément est choisi en fonction de ses caractéristiques pour réaliser l'une ou l'autre tâche.**

**Si on fait un parallélisme entre un robot et un être humain, les capteurs représentent ses 5 sens ( le toucher, la vue,…) et les moteurs ses muscles !** 

## Capteurs

Capteur lumineux: nous avons fait passer ce dernier au dessus de zones de couleurs différentes. Le capteur éclaire la surface et mesure la quantité de lumière réfléchie. Il perçoit les contrastes. Les informations sont envoyées sur l'ordinateur.

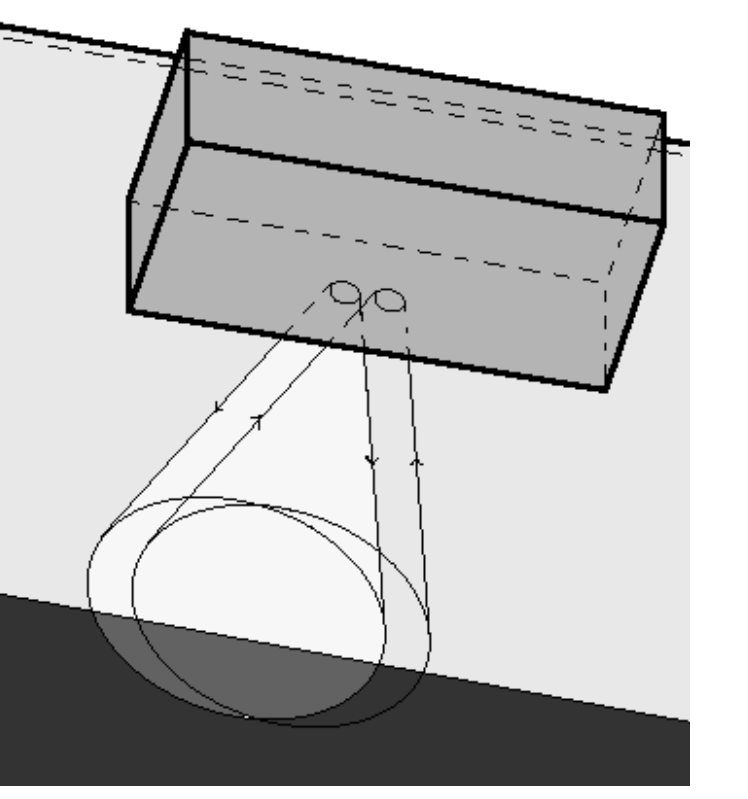

### **Moteurs**

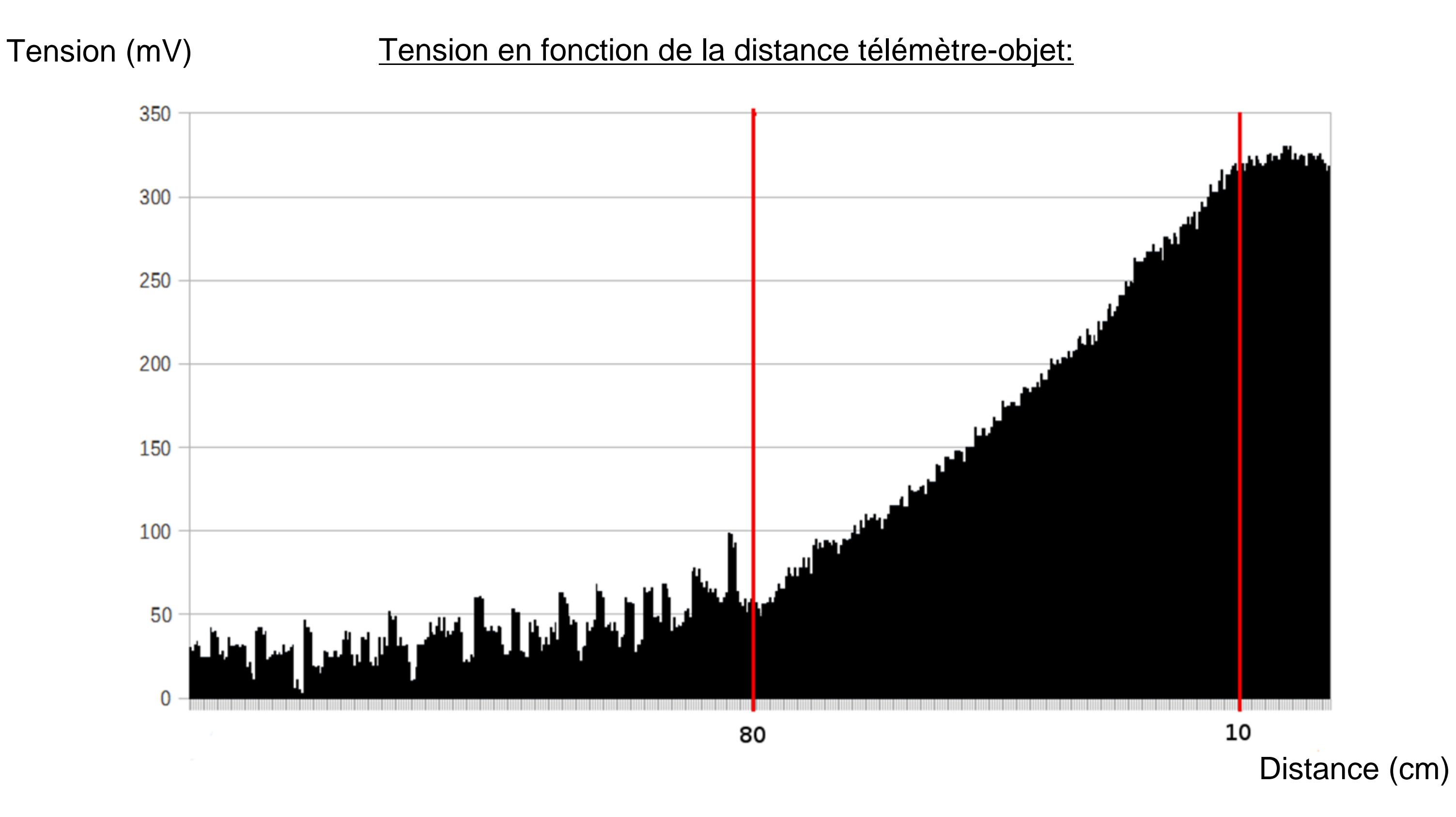

Un capteur n'est pas précis ! Il y a beaucoup d'erreurs de mesures.

ications